**Question 1.** Find the delay for a specific TCNT0 value,

a) Clock =  $8$  MHz, TCNT0 =  $0x3E$ , TCCR0 =  $1$ 

b) Clock = 8 MHz,  $TCNT0 = 0x00$ ,  $TCCR0 = 5$ 

## **Answer:**

a)  $f_{clk} = 8MHz$ , so,  $T_{clk} = \frac{1}{8MHz} = 0.125 \mu s$ 

 $TCCR0 = 1 = 0$ b00000001, so clk with no prescaler will be used

Now, Timer0 will create 0.125μ*s* delay for each count

given,  $TCNT0 = 0x3E$ , that means number of counts =  $(0xFF) - (0x3E) + (0x01) = 0xC2$ the last 1 was added due to,

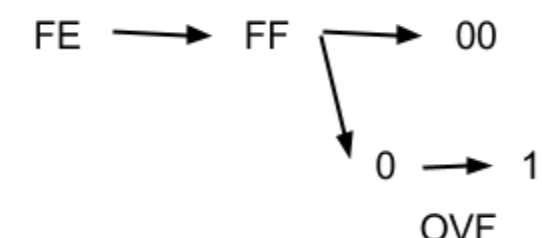

alternatively, we can get, number of counts =  $(0d256) - (0d62) = 0d194$ we know, total delay = number of counts \* delay for each count

$$
= 194 * 0.125 \mu s
$$

$$
= 24.25 \mu s.
$$

b)  $f_{clk} = 8MHz$ , so,  $T_{clk} = \frac{1}{8MHz} = 0.125 \mu s$ 

 $TCCR0 = 5 = 0$ b00000101, so clk with prescaler 1024 will be used, that means for every 1024 clock pulses Timer0 will get only 1 Count signal.

Now, Timer0 will create 1024 \* 0.125μ*s* delay for each count

given, TCNT0 = 0x00, that means number of counts =  $(0xFF) - (0x00) + (0x01) = 0x100$ alternatively, we can get, number of counts =  $(0d256) - (0d00) = 0d256$ we know, total delay = number of counts \* delay for each count

$$
= 256 * 1024 * 0.125 \mu s
$$

$$
= 32768 \mu s
$$

= 32.768*ms*.

**Question 2.** Find the value of TCNT0 for a specific delay,

a) Clock = 8 MHz, output signal frequency = 16 KHz

b) Clock = 8 MHz, output signal frequency = 125 Hz, with pre-scaler =  $256$ 

## **Answer:**

so,

c)  $f_{clk} = 8MHz$ , so,  $T_{clk} = \frac{1}{8MHz} = 0.125 \mu s$  $f$   $_{Output\_Signal} = 16KHz$ , **so**,  $T$   $_{Output\_Signal} = \frac{1}{16KHz} = 62.5 \mu s$ Let us use clk with no prescaler. So, Timer0 will create 0.125μ*s* delay for each count

Now, our code for generating output signal was like that,

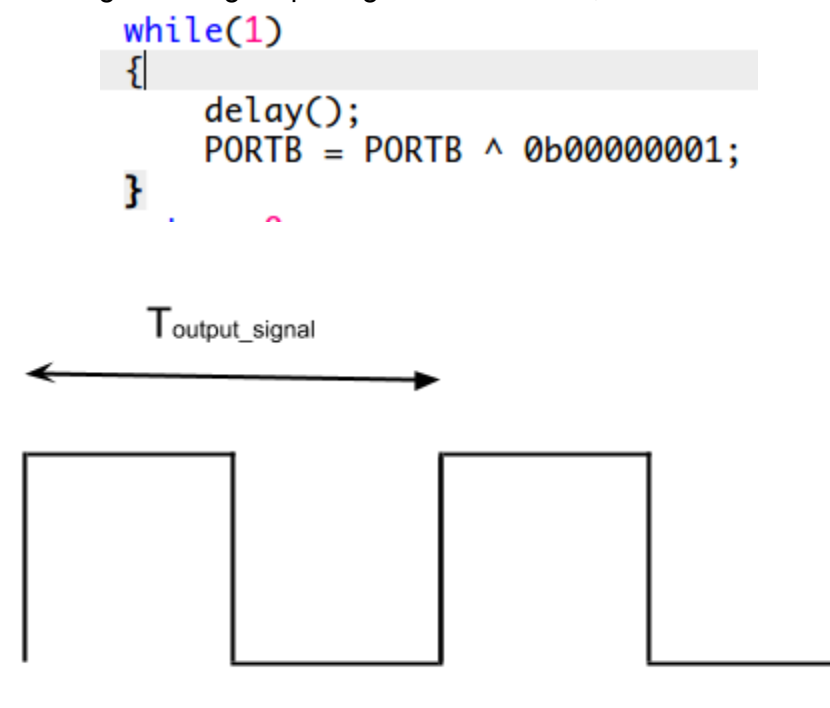

Tdelay

that's why, delay = output\_signal /  $2 = \frac{62.5 \mu s}{2} = 31.25 \mu s$ we know, total delay = number of counts \* delay for each count so, number of counts = total delay / delay for each count  $=\frac{31.25\mu s}{0.125\mu s}$  $= 250$ so, TCNT0 =  $(0d256) - (0d250) = 0d6 = 0x06$ .

d)  $f_{clk} = 8MHz$ , so,  $T_{clk} = \frac{1}{8MHz} = 0.125 \mu s$  $f$   $_{Output\_Signal} = 125Hz$ , **so**,  $T$   $_{Output\_Signal} = \frac{1}{125Hz} = 8ms = 8000 \mu s$ 

Clk with prescaler 256 will be used, that means for every 256 clock pulses Timer0 will get only 1 Count signal.

So, Timer0 will create 256 \* 0.125μ*s* delay for each count

We know, delay = output\_signal /  $2 = \frac{8000 \mu s}{2} = 4000 \mu s$ 

We also know, total delay = number of counts \* delay for each count

so, number of counts = total delay / delay for each count

```
=\frac{4000\mu s}{256*0.125}256*0.125μs
             = 125so, TCNT0 = (0d256) - (0d125) = 0d131 = 0x83.
```